# Employing asremlPlus, in conjunction with asreml, to calculate and use information criteria

#### Chris Brien

#### 19 June, 2024

This vignette illustrates the facilities in asremlPlus (Brien, 2024), in conjunction with asreml (Butler et al., 2023), for calculating and using information. Here, asremlPlus and asreml are packages for the R Statistical Computing environment (R Core Team, 2024).

It is divided into the following main sections:

- 1. Set up the maximal model for this experiment
- 2. Obtaining information criteria for separate models
- 3. Obtaining information criteria for a prescribed sequence of model changes
- 4. Using information criteria to decide model changes

## **1. Set up the maximal model for this experiment**

```
library(knitr)
opts_chunk$set("tidy" = FALSE, comment = NA)
suppressMessages(library(asreml, quietly=TRUE))
## Offline License checked out Wed Jun 19 15:46:12 2024
packageVersion("asreml")
## [1] '4.2.0.332'
suppressMessages(library(asremlPlus))
packageVersion("asremlPlus")
## [1] '4.4.34'
```
#### **Get data available in asremlPlus**

**options**(width = 100)

The data are from a 1976 spring wheat experiment and are taken from Gilmour et al. (1995). An analysis is presented in the asreml manual by Butler et al. (2023, Section 7.6), although they suggest that it is a barley experiment.

**data**(Wheat.dat)

#### **Fit the maximal model**

In the following a model is fitted that has the terms that would be included for a balanced lattice. In addition, a term WithinColPairs has been included to allow for extraneous variation arising between pairs of adjacent lanes. Also, separable ar1 residual autocorrelation has been included. This model represents the maximal anticipated model,

```
max.asr <- asreml(yield ~ WithinColPairs + Variety,
                  random = \sim Rep/(Row + Column) + units,
                  residual = - ar1(Row): ar1(Colum),data=Wheat.dat)
```

```
ASReml Version 4.2 19/06/2024 15:46:13
```
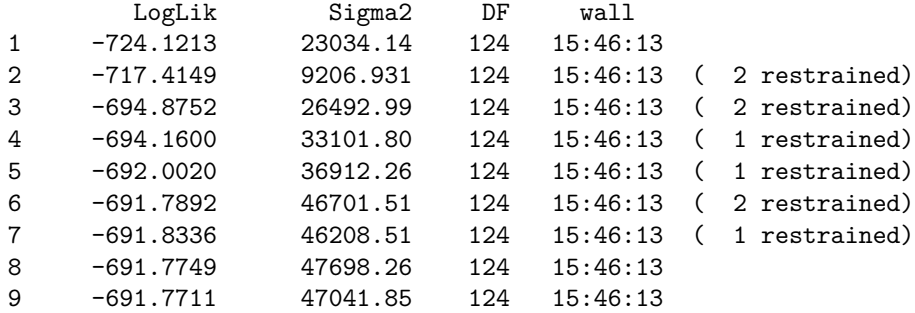

Warning in asreml(yield ~ WithinColPairs + Variety, random = ~Rep/(Row + : Some components changed by more than 1% on the last iteration

The warning from asreml is probably due to a bound term.

#### **Initialize a testing sequence by loading the current fit into an asrtests object**

max.asrt <- **as.asrtests**(max.asr, NULL, NULL)

#### **Check for and remove any boundary terms**

max.asrt <- **rmboundary**(max.asrt) **summary**(max.asrt**\$**asreml.obj)**\$**varcomp

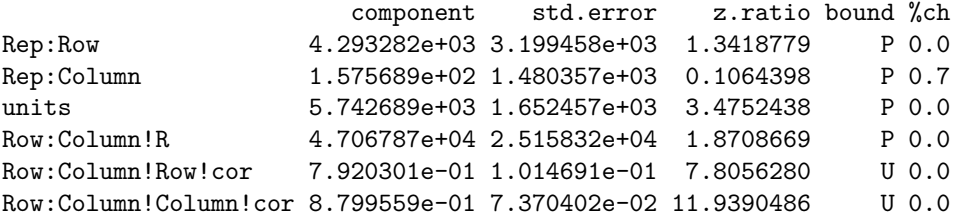

```
print(max.asrt, which = "testsummary")
```
#### Sequence of model investigations

(If a row has NA for p but not denDF, DF and denDF relate to fixed and variance parameter numbers)

terms DF denDF p AIC BIC action 1 Rep 1 NA NA NA NA Boundary

Rep has been removed because it has been constrained to zero. Following the recommendation of Littel et al. (2006, p. 150), the bound on all variance components is set to unconstrained (U) using setvariances.asreml so as to avoid bias in the estimate of the residual variance. Alternatively, one could move Rep to the fixed model.

**Unbind Rep, Row and Column components and reload into an asrtests object**

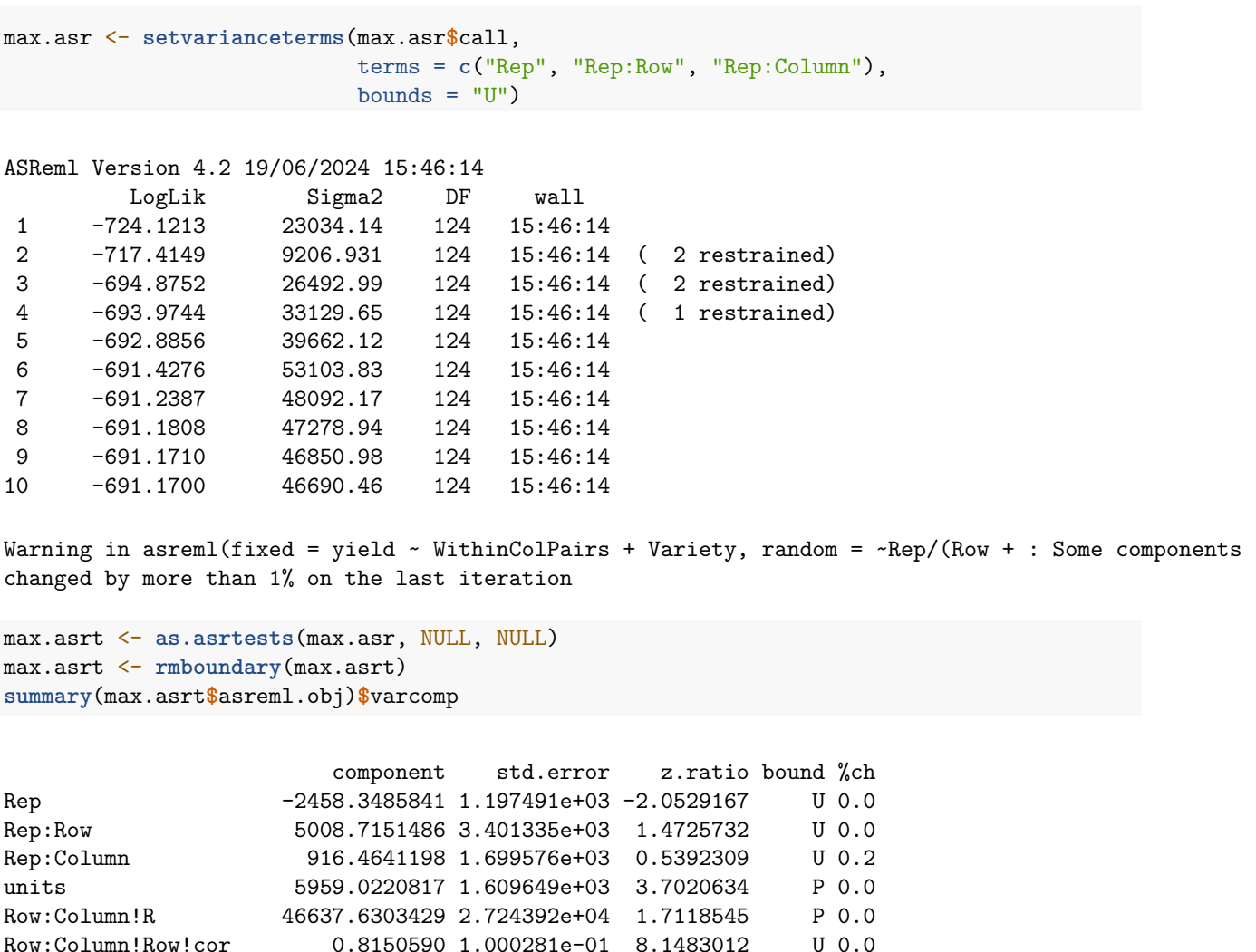

Row:Column!Column!cor 0.8856824 7.492514e-02 11.8208968 U 0.0

```
print(max.asrt, which = "testsummary")
```
#### Sequence of model investigations

(If a row has NA for p but not denDF, DF and denDF relate to fixed and variance parameter numbers)

[1] terms DF denDF p AIC BIC action <0 rows> (or 0-length row.names)

Now the Rep component estimate is negative.

The test. summary output shows that no changes have been made to the model loaded using as. asrtests. The pseudo-anova table shows that Varieties are highly significant  $(p < 0.001)$ 

## **2. Obtaining information criteria for separate models**

The method infoCriteria has two methods for calculating information criteria. One, infoCriteria.asreml, is a method for asreml objects and the other, infoCriteria.list, if for 'listobjects, the components of thelistbeingasreml' objects.

#### **Single models**

Firstly, infoCriteria is called with the default IClikelihood, which is REML. Then it is called with IClikelihood set to full (Verbyla, 2019).

**infoCriteria**(max.asr)

fixedDF varDF NBound AIC BIC loglik 1 0 7 0 1396.34 1416.082 -691.17

**infoCriteria**(max.asr, IClikelihood = "full")

ASReml Version 4.2 19/06/2024 15:46:15 LogLik Sigma2 DF wall 1 -691.1700 46627.05 124 15:46:15

Warning in asreml(fixed = yield ~ WithinColPairs + Variety, random = ~Rep/(Row + : Log-likelihood not converged

fixedDF varDF NBound AIC BIC loglik 1 26 7 0 1647.191 1746.542 -790.5957

#### **A list of models**

Now, a second model, from which the withinColPairs term has been omitted, is fitted; to be consistent, the variance components are unconstrained using setvariances.asreml. Then the asreml objects for this model and the maximal model are combined into a list and a data.frame produced that includes their information criteria.

```
m1.asr <- asreml(yield ~ Variety,
             random = \sim Rep/(Row + Column) + units,
             residual = -ar1(Row):ar1(Colum),data=Wheat.dat)
ASReml Version 4.2 19/06/2024 15:46:15
        LogLik Sigma2 DF wall
1 -727.7742 22898.99 125 15:46:15
2 -721.0966 9190.303 125 15:46:15 ( 2 restrained)
3 -698.3135 26671.76 125 15:46:15 ( 2 restrained)
4 -697.5170 32677.28 125 15:46:15 ( 1 restrained)
5 -695.4192 36662.27 125 15:46:15 ( 1 restrained)
6 -695.2077 46263.96 125 15:46:15 ( 2 restrained)
7 -695.1975 46156.63 125 15:46:15
8 -695.1906 46630.21 125 15:46:15
Warning in asreml(yield ~ Variety, random = ~Rep/(Row + Column) + units, : Some components changed
by more than 1% on the last iteration
m1.asr <- setvarianceterms(m1.asr$call,
                     terms = c("Rep", "Rep:Row", "Rep:Column"),
                     bounds = "U")
ASReml Version 4.2 19/06/2024 15:46:15
        LogLik Sigma2 DF wall
1 -727.7742 22898.99 125 15:46:15
2 -721.0966 9190.303 125 15:46:15 ( 2 restrained)
3 -698.3135 26671.76 125 15:46:15 ( 2 restrained)
4 -697.3331 32689.33 125 15:46:15 ( 1 restrained)
5 -697.0164 39975.97 125 15:46:15
6 -695.0695 54825.30 125 15:46:15
7 -694.7571 47637.20 125 15:46:15
8 -694.6436 46775.41 125 15:46:15
9 -694.6181 46175.06 125 15:46:15
10 -694.6152 45940.69 125 15:46:15
```
Warning in asreml(fixed = yield ~ Variety, random = ~Rep/(Row + Column) + : Some components changed by more than 1% on the last iteration

```
mods <- list(max = max.asr, m1 = m1.asr)
ic <- infoCriteria(mods, IClikelihood = "full")
print(ic)
```
fixedDF varDF NBound AIC BIC loglik max 26 7 0 1647.191 1746.542 -790.5957 m1 25 7 0 1645.318 1741.658 -790.6588

## **3. Obtaining information criteria for a prescribed sequence of model changes**

The use of changeTerms.asrtests is demonstrated for a sequence of models, starting with the maximal model.

**Drop the term for within Column pairs (a post hoc factor)**

```
current.asrt <- as.asrtests(max.asrt$asreml.obj, NULL, NULL,
                            label = "Maximal model", IClikelihood = "full")
Warning in asreml(fixed = yield ~ WithinColPairs + Variety, random = ~Rep/(Row + : Log-likelihood
not converged
current.asrt <- changeTerms(current.asrt, dropFixed = "WithinColPairs",
                            label = "Drop withinColPairs", IClikelihood = "full")
Warning in asreml(fixed = yield \sim Variety, random = \simRep + units + Rep:Row + : Some components
changed by more than 1% on the last iteration
Warning in asreml(fixed = yield \sim Variety, random = \simRep + units + Rep:Row + : Some components
changed by more than 1% on the last iteration
print(current.asrt, which = "testsummary", omit.columns = "p")
```
#### Sequence of model investigations

(If a row has NA for p but not denDF, DF and denDF relate to fixed and variance parameter numbers)

terms DF denDF AIC BIC action 1 Maximal model 26 7 1647.191 1746.542 Starting model 2 Drop withinColPairs 25 7 1645.325 1741.666 Changed fixed

So the same values of the information criteria have been obtained as when infoCriteria.list was used on a list containing the asreml objects for the two models. The differences is that here there is ultimately only one fitted model, the model stored in the asreml object in the asrtests object named current.asrt: this is the model with withinColPairs omitted.

Note this use of the omit.columns argument from print.test.summary to omit the irrelevant column p from the test.summary.

**Drop nugget term**

current.asrt <- **changeTerms**(current.asrt, dropRandom = "units", label = "Drop units", IClikelihood = "full")

```
Warning in asreml(fixed = yield \sim Variety, random = \simRep + Rep:Row + Rep:Column, : Some components
changed by more than 1% on the last iteration
Warning in asreml(fixed = yield \sim Variety, random = \simRep + Rep:Row + Rep:Column, : Some components
changed by more than 1% on the last iteration
```
**Check Row autocorrelation**

```
current.asrt <- changeTerms(current.asrt, newResidual = "Row:ar1(Column)",
                            label="Row autocorrelation", IClikelihood = "full")
print(current.asrt, which = "testsummary", omit.columns = "p")
```
#### Sequence of model investigations

(If a row has NA for p but not denDF, DF and denDF relate to fixed and variance parameter numbers)

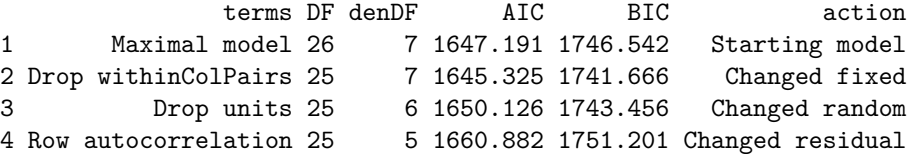

### **4. Using information criteria to decide model changes**

This sections illustrates the use of changeModelOnIC.asrtests to decide between consecutive models in a sequence of models. The default information criterion to use for this is the AIC. However, which. IC can be used to specify the use of the BIC or both. Here we use the AIC and the full likelihood.

#### **Check the term for within Column pairs (a post hoc factor)**

As before, we start with the maximal model, in which the variance components have been unconstrained and look to decide whether of not to drop the withinColPairs term.

```
current.asrt <- as.asrtests(max.asrt$asreml.obj, NULL, NULL,
                            label = "Maximal model", IClikelihood = "full")
```
Warning in asreml(fixed = yield  $\sim$  WithinColPairs + Variety, random =  $\sim$ Rep/(Row + : Log-likelihood not converged

```
current.asrt <- iterate(current.asrt)
current.asrt <- changeModelOnIC(current.asrt, dropFixed = "WithinColPairs",
                                label = "withinColPairs",
                                IClikelihood = "full", which.IC = "AIC",
                                allow.unconverged = FALSE)
```
Warning in asreml(fixed = yield  $\sim$  Variety, random =  $\sim$ Rep + units + Rep:Row + : Some components changed by more than 1% on the last iteration

Warning in asreml(fixed = yield  $\sim$  Variety, random =  $\sim$ Rep + units + Rep:Row + : Some components changed by more than 1% on the last iteration

```
print(current.asrt, which = "testsummary", omit.columns = "p")
```
#### Sequence of model investigations

(If a row has NA for p but not denDF, DF and denDF relate to fixed and variance parameter numbers)

terms DF denDF AIC BIC action 1 Maximal model 26 7 1647.191452 1746.542417 Starting model 2 withinColPairs -1 0 -1.866103 -4.876738 Swapped

Given the warning about a lack of convergence, we use iterate.asrtests to perform additional iterations of the fitting process. It seems that it was successful.

It can be seen from the test.summary that the term has been swapped out and this has the effect of reducing the number of fixed parameters by one and makes no change to the variance parameters.

#### **Check the nugget term**

```
current.asrt <- changeModelOnIC(current.asrt, dropRandom = "units",
                                label = "units", IClikelihood = "full",
                                allow.unconverged = FALSE)
```
Warning in asreml(fixed = yield ~ Variety, random = ~Rep + Rep:Row + Rep:Column, : Some components changed by more than 1% on the last iteration Warning in asreml(fixed = yield ~ Variety, random = ~Rep + Rep:Row + Rep:Column, : Some components changed by more than 1% on the last iteration

#### **Check Row autocorrelation**

```
current.asrt <- changeModelOnIC(current.asrt, newResidual = "Row:ar1(Column)",
                                label="Row autocorrelation", IClikelihood = "full",
                                allow.unconverged = FALSE)
```
Warning in asreml(fixed = yield  $\sim$  Variety, random =  $\sim$ Rep + units + Rep:Row + : Log-likelihood not converged

Warning in asreml(fixed = yield  $\sim$  Variety, random =  $\sim$ Rep + units + Rep:Row + : Some components changed by more than 1% on the last iteration

Warning in asreml(fixed = yield  $\sim$  Variety, random =  $\sim$ Rep + units + Rep:Row + : Log-likelihood not converged

Warning in asreml(fixed = yield  $\sim$  Variety, random =  $\sim$ Rep + units + Rep:Row + : Some components changed by more than 1% on the last iteration

Warning in newfit.asreml(asreml.obj, fixed. = fix.form, random. = ran.form, :

**Check Column autocorrelation (depends on whether Row autocorrelation retained)**

```
{
  last.action <- current.asrt$test.summary$action[current.asrt$test.summary$terms ==
                                                     "Row autocorrelation"]
  if (grepl("Unswapped", last.action, fixed = TRUE) |
      grepl("Unchanged", last.action, fixed = TRUE))
    current.asrt <- changeModelOnIC(current.asrt, newResidual = "ar1(Row):Column",
                                    label="Col autocorrelation", IClikelihood = "full",
                                    allow.unconverged = FALSE)
  else
   current.asrt <- testresidual(current.asrt, newResidual = "Row:Column",
                                 label="Col autocorrelation", IClikelihood = "full",
                                 allow.unconverged = FALSE)
}
```
Warning in infoCriteria.asreml(asreml.obj, IClikelihood = ic.lik, bound.exclusions = bound.exclusions): Row:Column!Row!cor

Warning in rmboundary.asrtests(as.asrtests(asreml.obj, wald.tab, test.summary, : In analysing yield, es Row:Column!Row!cor

Warning in infoCriteria.asreml(new.asrtests.obj\$asreml.obj, IClikelihood = ic.lik, : The following bound Row:Column!Row!cor

**Output the results**

**print**(current.asrt, which = "test", omit.columns = "p")

#### Sequence of model investigations

(If a row has NA for p but not denDF, DF and denDF relate to fixed and variance parameter numbers)

```
terms DF denDF AIC BIC action
1 Maximal model 26 7 1.647191e+03 1.746542e+03 Starting model
2 withinColPairs -1 0 -1.866103e+00 -4.876738e+00 Swapped
3 units 0 -1 4.801053e+00 1.790418e+00 Unswapped
4 Row autocorrelation 0 0 -7.342295e-03 -7.342295e-03 Unchanged - new unconverged
5 Col autocorrelation 0 -2 1.947985e+01 1.345858e+01 Unswapped
```
**summary**(current.asrt**\$**asreml.obj)**\$**varcomp

component std.error z.ratio bound %ch Rep  $-2391.8946799$  1.194671e+03 -2.002136 U 0.4 Rep:Row 5035.4828349 3.406065e+03 1.478387 U 0.3

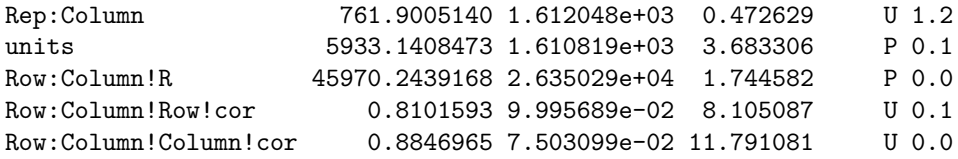

The test.summary shows us that the model without the autocorrelation failed to converge and so no change was made to the model. It, and the messages from checking the Column autocorrelation, also show us that the omission of the Column autocorrelation resulted in the Row autocorrelation becoming bound. That is, dropping the Column autocorrelation resulted in the dropping of two variance parameters

The function printFormulae.asreml is used to display the fitted model.

```
printFormulae(current.asrt$asreml.obj)
```
#### Formulae from asreml object

```
fixed: yield ~ Variety
random: ~ Rep + units + Rep:Row + Rep:Column
residual: ~ ar1(Row):ar1(Column)
```
## **References**

Brien, C. J. (2024) asremlPlus: *Augments ASReml-R in fitting mixed models and packages generally in exploring prediction differences*. Version 4.4.34.<https://cran.r-project.org/package=asremlPlus/> or [http:](http://chris.brien.name/rpackages/) [//chris.brien.name/rpackages/.](http://chris.brien.name/rpackages/)

Butler, D. G., Cullis, B. R., Gilmour, A. R., Gogel, B. J. and Thompson, R. (2023). *ASReml-R Reference Manual Version 4.2.* VSN International Ltd, [https://https://asreml.kb.vsni.co.uk/.](https://https://asreml.kb.vsni.co.uk/)

Gilmour, A. R., Thompson, R., & Cullis, B. R. (1995). Average Information REML: An Efficient Algorithm for Variance Parameter Estimation in Linear Mixed Models. *Biometrics*, **51**, 1440–1450.

Littell, R. C., Milliken, G. A., Stroup, W. W., Wolfinger, R. D., & Schabenberger, O. (2006). *SAS for Mixed Models* (2nd ed.). Cary, N.C.: SAS Press.

R Core Team (2024) R: *A language and environment for statistical computing*. Vienna, Austria: R Foundation for Statistical Computing. [https://www.r-project.org/.](https://www.r-project.org/)

Verbyla, A. P. (2019). A note on model selection using information criteria for general linear models estimated using REML. *Australian & New Zealand Journal of Statistics*, **61**, 39-50. [https://doi.org/10.1111/anzs.](https://doi.org/10.1111/anzs.12254/) [12254/.](https://doi.org/10.1111/anzs.12254/)